Приложение к АООП образования обучающихся с легкой умственной отсталостью (интеллектуальными нарушениями) (Вариант 1)

Министерство образования Калининградской области Государственное бюджетное учреждение Калининградской области общеобразовательная организация для обучающихся, воспитанников с ограниченными возможностями здоровья «Школа-интернат №7 пос. Большое Исаково»

Рассмотрена и принята на заседании Педагогического совета Организации Протокол № 6 от 25.05.2023 года

*«*УТВЕРЖДАЮ» Директор ГБУ КО «Школа-интернат №7» А.Ю. Быстрова Приказ № 73 от 09.06.2023 года

 ДОКУМЕНТ ПОДПИСАН ЭЛЕКТРОННОЙ ПОДПИСЬЮ Сертификат: 00A4F725BD745F39A80673315D02431991 Владелец: Быстрова Альбина Юрьевна Действителен: с 06.03.2023 до 29.05.2024

# РАБОЧАЯ ПРОГРАММА

# ФАКУЛЬТАТИВНЫХ ЗАНЯТИЙ «ИНФОРМАТИКА»

# АДАПТИРОВАННАЯ ОСНОВНАЯ ОБЩЕОБРАЗОВАТЕЛЬНАЯ ПРОГРАММА ОБРАЗОВАНИЯ ОБУЧАЮЩИХСЯ С УМСТВЕННОЙ ОТСТАЛОСТЬЮ (ИНТЕЛЛЕКТУАЛЬНЫМИ НАРУШЕНИЯМИ), 10 КЛАСС С УГЛУБЛЕННЫМ ТРУДОВЫМ ОБУЧЕНИЕМ

# 10 КЛАСС

Срок освоения рабочей программы -1 учебный год

2023 год

#### **1. ПОЯСНИТЕЛЬНАЯ ЗАПИСКА.**

Рабочая программа общеобразовательного крса «Информатика» 10 класса обеспечивает достижение планируемых результатов освоения адаптированной основной общеобразовательной программы образования обучающихся с умственной отсталостью (интеллектуальными нарушениями), 10 класс с углубленным трудовым обучением ГБУ КО "Школа-интернат №7», определяет содержание, ожидаемые результаты и условия ее реализации.

Нормативно-правовую базу рабочей программы «Информатика» 10 класс с углубленным трудовым обучением адаптированной основной общеобразовательной программы образования обучающихся с умственной отсталостью (интеллектуальными нарушениями) составляют:

- − Федеральный закон «Об образовании в Российской Федерации» от 29.12.2012 № 273-ФЗ;
- − Федеральный государственный образовательный стандарт образования обучающихся с умственной отсталостью (интеллектуальными нарушениями), утвержденный приказом МО РФ от 19.12.2014 г. №1599);
- − Приказ Министерства образования РФ «Об утверждении учебных планов специальных (коррекционных) образовательных учреждений для обучающихся, воспитанников с отклонениями в развитии» от 10.04.2002 г. № 29/2065-п;
- − Приказ Министерства просвещения Российской Федерации «Об утверждении федеральной адаптированной основной общеобразовательной программы обучающихся с умственной отсталостью (интеллектуальными нарушениями)» от 24 ноября 2022 №1026;
- − Федеральная адаптированная основная общеобразовательная программа обучающихся с умственной отсталостью (интеллектуальными нарушениями);
- − Приказ Министерства просвещения Российской Федерации «Об утверждении Порядка организации и осуществления образовательной деятельности по основным общеобразовательным программам - образовательным программам начального общего, основного общего и среднего общего образования» от 22.03.2021 № 115;
- − Приказ Министерства просвещения Российской Федерации «О внесении изменений в Порядок организации и осуществления образовательной деятельности по основным общеобразовательным программам - образовательным программам начального общего, основного общего и среднего общего образования, утвержденный приказом Министерства просвещения Российской Федерации от 22 марта 2021 г. № 115» от 11.02.2022 № 69;
- − Постановление Главного государственного санитарного врача РФ от 28.09.2020 № 28 «Об утверждении санитарных правил СП 2.4.3648-20 «Санитарно-эпидемиологические требования к организациям воспитания и обучения, отдыха и оздоровления детей и молодежи»;
- − Устав ГБУ КО «Школа–интернат №7»;
- − Календарный учебный график ГБУ КО «Школа-интернат №7» и др.

В 10 классе при обучении информатике детей с умственной отсталостью (интеллектуальными нарушениями) решаются следующие задачи, которые закладываются в 5-9 классах, и закрепляются на более сложном уровне и понятийном материале в старших классах:

- заложить основы и сформировать информационную культуру учащихся;

- сформировать и развить у учащихся навыки работы на персональном компьютере;

- освоить ввод информации с помощью клавиатуры, используя обучающие тренажеры и развивающие игры;

- освоить рисование и элементы примитивной графики в специальных программных продуктах;

- научить учащихся правильно использовать стандартные программы;

- обеспечить общее развитие учащихся и формирование у них нравственных качеств для их дальнейшей успешной адаптации в жизни.

Данная программа социально-педагогической направленности. Знание персонального компьютера и умение им пользоваться сегодня, как никогда, актуально. Программа позволяет детям идти в ногу со временем. Компьютер пришёл в науку, культуру, экономику и образование. И сегодня уже трудно представить себе хоть одну сферу деятельности человека, в которой не было бы компьютерных технологий.

Цели курса – формирование общего понятия компьютерной культуры; обучение учащихся основным приёмам и методам работы на персональном компьютере; социализация детей с ограниченными возможностями здоровья через практическую подготовку к самостоятельной жизни средствами овладения компьютерной грамотности.

Для достижения поставленной цели необходимо реализовать следующие задачи обучающие:

- − способствовать формированию информационной и функциональной компетентности;
- − формировать практические умения и навыки работы с компьютером;
- − получение теоретических знаний и практических навыков в области компьютерного дизайна;

#### развивающие:

- развивать у воспитанников индивидуальных творческих способностей в процессе освоения компьютерной грамотности;
- − развивать и совершенствовать пространственное восприятие и анализ, зрительное восприятие в целом, координацию в системе «глазрука»;
- − использовать процесс обучения для дальнейшего развития учащихся и коррекции недостатков их познавательной деятельности и личностных качеств;

воспитательные:

- − воспитывать положительные качества личности и характера (аккуратность, трудолюбие и др.);
- способствовать развитию самостоятельности, ответственности, активности;
- − воспитывать умение планировать свою работу и доводить начатое дело до конца.

Обучение информатике носит коррекционную и практическую направленность, что определяется содержанием и структурой учебного предмета.

Поставленные цели и задачи определяются особенностями психической деятельности воспитанников с умственной отсталостью.

#### **2. КРАТКАЯ ПСИХОЛОГО-ПЕДАГОГИЧЕСКАЯ ХАРАКТЕРИСТИКА ОБУЧАЮЩИХСЯ.**

Своеобразие развития детей с легкой умственной отсталостью обусловлено особенностями их высшей нервной деятельности, которые выражаются в разбалансированности процессов возбуждения и торможения, нарушении взаимодействия первой и второй сигнальных систем.

В структуре психики такого ребенка в первую очередь отмечается недоразвитие познавательных интересов и снижение познавательной активности, что обусловлено замедленностью темпа психических процессов, их слабой подвижностью и переключаемостью. При умственной отсталости страдают не только высшие психические функции, но и эмоции, воля, поведение, в некоторых случаях физическое развитие, хотя наиболее нарушенным является процесс мышления, и прежде всего, способность к отвлечению и обобщению. Вследствие чего знания детей с умственной отсталостью об окружающем мире являются неполными и, возможно, искаженными, а их жизненный опыт крайне беден. В свою очередь, это оказывает негативное влияние на овладение чтением, письмом и счетом в процессе школьного обучения.

Развитие всех психических процессов у детей с легкой умственной отсталостью отличается качественным своеобразием, при этом нарушенной оказывается уже первая ступень познания – *ощущения и восприятие*. Неточность и слабость дифференцировки зрительных, слуховых, кинестетических, тактильных, обонятельных и вкусовых ощущений приводят к затруднению адекватности ориентировки детей с умственной отсталостью в окружающей среде. В процессе освоения отдельных учебных предметов это проявляется в замедленном темпе узнавания и понимания учебного материала, в частности смешении графически сходных букв, цифр, геометрических фигур, отдельных звуков или слов.

Вместе с тем, несмотря на имеющиеся недостатки, восприятие умственно отсталых обучающихся оказывается значительно более сохранным, чем процесс *мышления,* основу которого составляют такие операции, как анализ, синтез, сравнение, обобщение, абстракция, конкретизация. Названные логические операции у этой категории детей обладают целым рядом своеобразных черт, проявляющихся в трудностях установления отношений между частями предмета, выделении его существенных признаков и дифференциации их от несущественных, нахождении и сравнении предметов по признакам сходства и отличия и т. д.

У этой категории обучающихся из всех видов мышления (наглядно-действенное, наглядно-образное и словесно-логическое) в большей степени нарушено логическое мышление, что выражается в слабости обобщения, трудностях понимания смысла явления или факта. Особые сложности возникают у обучающихся при понимании переносного смысла отдельных фраз или целых текстов. В целом мышление ребенка с умственной отсталостью характеризуется конкретностью, некритичностью, ригидностью (плохой переключаемостью с одного вида деятельности на другой). Обучающимся с легкой умственной отсталостью присуща сниженная активность мыслительных процессов и слабая регулирующая роль мышления: как правило, они начинают выполнять работу, не дослушав инструкции, не поняв цели задания, не имея внутреннего плана действия.

Особенности восприятия и осмысления детьми учебного материала неразрывно связаны с особенностями их *памяти*. Запоминание, сохранение и воспроизведение полученной информации обучающимися с умственной отсталостью также обладает целым рядом специфических особенностей: они лучше запоминают внешние, иногда случайные, зрительно воспринимаемые признаки, при этом, труднее осознаются и запоминаются внутренние логические связи; позже, чем у нормальных сверстников, формируется произвольное запоминание, которое требует многократных повторений. Менее развитым оказывается логическое опосредованное запоминание, хотя механическая память может быть сформирована на более высоком уровне. Недостатки памяти обучающихся с умственной отсталостью проявляются не столько в трудностях получения и сохранения информации, сколько ее воспроизведения: вследствие трудностей установления логических отношений полученная информация может воспроизводиться бессистемно, с большим количеством искажений; при этом наибольшие трудности вызывает воспроизведение словесного материала.

Особенности нервной системы школьников с умственной отсталостью проявляются и в особенностях их *внимания,* которое отличается сужением объема, малой устойчивостью, трудностями его распределения, замедленностью переключения. В значительной степени нарушено произвольное внимание, которое связано с волевым напряжением, направленным на преодоление трудностей, что выражается в его нестойкости и быстрой истощаемости. Однако, если задание посильно и интересно для обучающегося, то его внимание может определенное время поддерживаться на должном уровне. Также в процессе обучения обнаруживаются трудности сосредоточения на каком-либо одном объекте или виде деятельности. Под влиянием обучения и воспитания объем внимания и его устойчивость несколько улучшаются, но при этом не достигают возрастной нормы.

Для успешного обучения необходимы достаточно развитые *представления и воображение*. Представлениям детей с умственной отсталостью свойственна недифференцированность, фрагментарность, уподобление образов, что, в свою очередь, сказывается на узнавании и понимании учебного материала. Воображение как один из наиболее сложных процессов отличается значительной несформированностью, что выражается в его примитивности, неточности и схематичности.

У обучающихся с умственной отсталостью отмечаются недостатки в развитии *речевой деятельности*, физиологической основой которых является нарушение взаимодействия между первой и второй сигнальными системами, что, в свою очередь, проявляется в недоразвитии всех сторон речи: фонетической, лексической, грамматической. Наблюдается системное недоразвитие речи (нарушение всех систем родного языка: лексики, грамматики и фонетики), возможно заикание (нарушение ритма и плавности речи, обусловленное судорожным состоянием мышц речевого аппарата). Снижение потребности в речевом общении приводит к тому, что слово не используется в полной мере как средство общения; активный словарь не только ограничен, но и наполнен штампами; фразы однотипны по структуре и бедны по содержанию. Недостатки речевой деятельности этой категории обучающихся напрямую связаны с нарушением абстрактно-логического мышления. Следует отметить, что речь школьников с умственной отсталостью в должной мере не выполняет своей регулирующей функции, поскольку зачастую словесная инструкция оказывается непонятой, что приводит к неверному осмысливанию и выполнению задания. Однако в повседневной практике такие дети способны поддержать беседу на темы, близкие их личному опыту, используя при этом несложные конструкции предложений. Трудности звуко-буквенного анализа и синтеза, восприятия и понимания речи обусловливают различные виды нарушений письменной речи. Снижение потребности в речевом общении приводит к тому, что слово не используется в полной мере как средство общения; активный словарь не только ограничен, но и наполнен штампами; фразы однотипны по структуре и бедны по содержанию.

Психологические особенности умственно отсталых школьников проявляются и в нарушении *эмоциональной сферы*. При легкой умственной отсталости эмоции в целом сохранны, однако они отличаются отсутствием оттенков переживаний, неустойчивостью и поверхностью. Отсутствуют или очень слабо выражены переживания, определяющие интерес и побуждение к познавательной деятельности, а также с большими затруднениями осуществляется воспитание высших психических чувств: нравственных и эстетических.

*Волевая сфера* учащихся с умственной отсталостью характеризуется слабостью собственных намерений и побуждений, большой внушаемостью. Такие школьники предпочитают выбирать путь, не требующий волевых усилий, а вследствие непосильности предъявляемых требований у некоторых из них развиваются такие отрицательные черты личности, как негативизм и упрямство. Своеобразие протекания психических процессов и особенности волевой сферы школьников с умственной отсталостью оказывают отрицательное влияние на характер их *деятельно-* *сти,* особенно произвольной, что выражается в недоразвитии мотивационной сферы, слабости побуждений, недостаточности инициативы. Эти недостатки особенно ярко проявляются в учебной деятельности, поскольку учащиеся приступают к ее выполнению без необходимой предшествующей ориентировки в задании и, не сопоставляя ход ее выполнения, с конечной целью. В процессе выполнения учебного задания они часто уходят от правильно начатого выполнения действия, «соскальзывают» на действия, произведенные ранее, причем переносят их в прежнем виде, не учитывая изменения условий.

Нарушения высшей нервной деятельности, недоразвитие психических процессов и эмоционально-волевой сферы обусловливают проявление некоторых специфических особенностей личности обучающихся с умственной отсталостью, проявляющиеся в примитивности интересов, потребностей и мотивов, что затрудняет формирование правильных отношений со сверстниками и взрослыми.

У обучающихся в зависимости от варианта их интеллектуального нарушения, определяются основные направления коррекционной работы для всех вариантов и индивидуально для каждого обучающегося.

### **3. ПРИНЦИПЫ И ПОДХОДЫ К ФОРМИРОВАНИЮ РАБОЧЕЙ ПРОГРАММЫ УЧЕБНОГО КУРСА.**

*Дифференцированный* подход для обучающихся с умственной отсталостью предполагает учет их особых образовательных потребностей, которые проявляются в неоднородности возможностей освоения содержания образования. Применение дифференцированного подхода к созданию образовательных программ обеспечивает разнообразие содержания, предоставляя обучающимся с умственной отсталостью возможность реализовать индивидуальный потенциал развития.

*Деятельностный* подход основывается на теоретических положениях отечественной психологической науки, раскрывающих основные закономерности и структуру образования с учетом специфики развития личности обучающегося с умственной отсталостью.

Деятельностный подход в образовании строится на признании того, что развитие личности обучающихся с умственной отсталостью школьного возраста определяется характером организации доступной им деятельности (предметно-практической и учебной).

Основным средством реализации деятельностного подхода в образовании является обучение как процесс организации познавательной и предметно-практической деятельности обучающихся, обеспечивающий овладение ими содержанием образования.

В контексте разработки АООП общего образования для обучающихся с умственной отсталостью реализация деятельностного подхода обеспечивает:

• придание результатам образования социально и личностно значимого характера;

• прочное усвоение обучающимися знаний и опыта разнообразной деятельности и поведения, возможность их самостоятельного продвижения в изучаемых образовательных областях;

• существенное повышение мотивации и интереса к учению, приобретению нового опыта деятельности и поведения;

• обеспечение условий для общекультурного и личностного развития на основе формирования базовых учебных действий, которые обеспечивают не только успешное усвоение некоторых элементов системы научных знаний, умений и навыков (академических результатов), но и прежде всего жизненной компетенции, составляющей основу социальной успешности.

Программа отражает социальный заказ специального образовательного учреждения на обеспечение оптимальных условий воспитания и обучение детей с тем, чтобы содействовать как можно лучшей подготовки к самостоятельной активной общественной жизни. Данная программа социально-педагогической направленности. Знание персонального компьютера и умение им пользоваться сегодня, как никогда,

актуально. Программа позволяет детям идти в ногу со временем. Компьютер пришёл в науку, культуру, экономику и образование. И сегодня уже трудно представить себе хоть одну сферу деятельности человека, в которой не было бы компьютерных технологий.

Цели курса – формирование общего понятия компьютерной культуры; обучение учащихся основным приёмам и методам работы на персональном компьютере; социализация детей с умственной отсталостью через практическую подготовку к самостоятельной жизни средствами овладения компьютерной грамотности.

При обучении информатике используются следующие принципы:

- принцип доступности обучения;

- принцип систематичности и последовательности;

- принцип наглядности в обучении;

- принцип индивидуального и дифференцированного подхода в обучении и т.д.

Принцип коррекционной направленности обучения является ведущим. Поэтому особое внимание обращено на коррекцию имеющихся у отдельных учащихся специфических нарушений, на коррекцию всей личности в целом.

Основные направления коррекционной работы:

1. Коррекция памяти.

2. Коррекция внимания.

3. Коррекция слухового и зрительного восприятия.

4. Коррекция мышц мелкой моторики.

5. Коррекция познавательных процессов.

При последовательном изучении курса информатики может быть использован разноуровневый подход к формированию знаний с учетом психофизического развития, типологических и индивидуальных особенностей учеников.

# **4. ТЕХНОЛОГИИ, МЕТОДЫ И ФОРМЫ ОБУЧЕНИЯ**

Основной формой обучения по данной программе является учебно-практическая деятельность обучающихся. Приоритетными методами её организации служат практические, поисково-творческие работы. Все виды практической деятельности в программе направлены на освоение различных технологий работы с информацией и компьютером как инструментом обработки информации.

На каждом этапе обучения выбирается такой объект или тема работы для обучающихся, который позволяет обеспечивать охват всей совокупности рекомендуемых в программе практических умений и навыков. При этом учитывается посильность выполнения работы для обучающихся соответствующего возраста, его общественная и личностная ценность, возможность выполнения работы при имеющейся материально-технической базе обучения.

Большое внимание обращается на обеспечение безопасности труда обучающихся при выполнении различных работ, в том числе по соблюдению правил электробезопасности.

Личностно-ориентированный характер обеспечивается посредством предоставления учащимся в процессе освоения программы возможности выбора личностно или общественно значимых объектов труда. При этом обучение осуществляется на объектах различной сложности и трудоёмкости, согласуя их с возрастными особенностями обучающихся и уровнем их общего образования, возможностями выполнения правил безопасного труда и требований охраны здоровья детей.

Программа предусматривает использование следующих форм работы:

- − фронтальной подача учебного материала всему коллективу учеников;
- − индивидуальной самостоятельная работа обучающихся с оказанием учителем помощи учащимся при возникновении затруднения, не уменьшая активности учеников и содействуя выработки навыков самостоятельной работы;
- − групповой когда учащимся предоставляется возможность самостоятельно построить свою деятельность на основе принципа взаимозаменяемости, ощутить помощь со стороны друг друга, учесть возможности каждого на конкретном этапе деятельности. Всё это способствует более быстрому и качественному выполнению задания. Особым приёмом при организации групповой формы работы является ориентирование учеников на создание так называемых минигрупп или подгрупп с учётом их возраста и опыта работы.

Основными видами классных работ учащихся являются: тренировочные упражнения, зрительные, творческие, подготовительные работы перед выполнением заданий и т.д.

В технологии обучения широко используются дидактические средства: иллюстрации, таблицы, карточки, электронные задания, презентации, тренажеры, тесты, презентации и пр.

Компьютерная поддержка осуществляется в соответствии с планированием курса с помощью электронных средств учебного назначения, таких как:

- электронное пособие или компьютер и ЦОР из Интернета
- компьютерные азбуки и буквари для ознакомления с работой с текстом;
- клавиатурные тренажеры с регулируемой скоростью работы;
- − компьютерные раскраски и геометрические конструкторы;
- − компьютерные мозаики;
- логические игры на компьютере;
- компьютерные учебники с иллюстрациями и компьютерные вычислительные игровые и алгоритмические среды.

При организации образовательного процесса используются методы: Словесный:

- − объяснение
- − диалог (педагога с учащимся)
- − беседа

Практические работы:

- − упражнения
- − тренажёры
- − игры

9

− тесты

#### Наглядный:

- − показ
- − наблюдение
- − просмотр видеоматериалов

# Стимулирование и мотивация:

- − ситуация успеха
- Формы организации:
	- − фронтальный опрос
	- − фронтально-индивидуальная работа на компьютере
	- − фронтальное тестирование
	- эвристическая беседа
	- − вопросы по теме
	- работа с клавиатурным тренажером
	- − тренажер мыши
	- − выполнение различных развивающих заданий на компьютере

Примерная структура занятия:

- 1. Организационный момент (1-2 мин)
- 2. Разминка: короткие логические, математические задачи и задачи на развитие внимания (3-5 мин)
- 3. Разбор нового материала. (6-8 мин)
- 4. Физкультминутка (1-2 мин)
- 5. Работа за компьютером (15-20 мин)
- 6. Подведение итогов занятия (3 мин)
	- Для реализации основных целей и задач курса информатики применяются разнообразные типы уроков:
- -урок объяснения нового материала (урок первоначального изучения материала;
- -урок закрепления знаний, умений, навыков (практический урок);
- -урок обобщения и систематизации знаний (повторительно-обобщающий урок);
- -комбинированный урок;
- -нестандартные уроки (урок-игра и др.)
	- Используются ТСО: видеофрагменты фильмов, компьютерные презентации, музыкальные композиции.
	- В структуре изучаемого курса выделяются следующие основные разделы:
	- 1. Компьютер. Основные сведения и приёмы работы.
	- 2. Информационные технологии.

Используемый учебно-методический комплект делает акцент на следующие приёмы:

- работа с устройством управления мышью;
- работа по созданию рисунков в стандартной программе Paint;
- использование информационных технологий освоение программного комплекса Microsoft Office на примере программ MS Word и MS PowerPoint.
- − создание простейших текстовых документов в текстовом редакторе MS Word и отработка приёмов редактирование и форматирования введенного текста.
- − создание простых презентаций в MS PowerPoint и отработка их редактирования и форматирования.

### **Типы уроков:**

- УУНЗ уроки усвоения новых знаний, на которых учащиеся знакомятся с новым материалом;
- − УКЗНМ уроки коррекции и закрепления нового материала (применение знаний в сходных ситуациях);
- − УВПУ уроки выработки практических умений (применение знаний в новых ситуациях);
- − УПОСЗ уроки повторения, обобщения, систематизации знаний (усвоение способов действий в комплексе);
- − УПОКЗ уроки проверки, оценки, коррекции знаний;
- − КУ комбинированные уроки;
- − УЭ урок-экскурсия;
- − ИУ -интегрированный урок;
- − УП урок-практикум;

# **Вид (форма) контроля:**

- − УО Устный опрос;
- − ФО Фронтальный опрос;
- − СР Самостоятельная работа;
- − ИЗ Индивидуальное задание;
- − ПР практическая работа;
- − КР Контрольная работа

Количество часов, на которое рассчитана рабочая программа – 68 часов (2 часа в неделю)

Программа предназначена для учащихся 10 классов и рассчитана на один год обучения. Количество детей в группе 10 человек. Данная программа является коррекционной, т.к. способствует развитию личности ребенка. Предусмотрена возможность в условиях группы обеспечить каждому ребенку приемлемого для него темпа и способов усвоения знаний, а также возможность реализовать себя в самостоятельной продуктивной работе. Курс составлен таким образом, чтобы формирование знаний и умений осуществлялось на доступном для учащихся уровне.

# **5. ФОРМИРОВАНИЕ БАЗОВЫХ УЧЕБНЫХ ДЕЙСТВИЙ ОБУЧАЮЩИХСЯ С УМСТВЕННОЙОТСТАЛОСТЬЮ (ИНТЕЛЛЕКТУАЛЬНЫМИ НАРУШЕНИЯМИ).**

В ГБУ КО «Школа-интернат №7» разработана «Программа формирования базовых учебных действий».

Программа формирования базовых учебных действий обучающихся с умственной отсталостью (интеллектуальными нарушениями) (далее — программа формирования БУД) реализуется в процессе всего школьного обучения и конкретизирует требования ФГОС образования обучающихся с умственной отсталостью (интеллектуальными нарушениями) к личностным и предметным результатам освоения АООП. Программа формирования БУД реализуется в процессе всей учебной и внеурочной деятельности.

Согласно требованиям ФГОС образования обучающихся с умственной отсталостью (интеллектуальными нарушениями) уровень сформированности базовых учебных действий обучающихся с умственной отсталостью (интеллектуальными нарушениями) определяется *на момент завершения обучения школе.*

Современные подходы к повышению эффективности обучения предполагают формирование у школьника положительной мотивации к учению, умению учиться, получать и использовать знания в процессе жизни и деятельности. На протяжении всего обучения проводится целенаправленная работа по формированию учебной деятельности, в которой особое внимание уделяется развитию и коррекции мотивационного и операционного компонентов учебной деятельности, т.к. они во многом определяют уровень ее сформированности и успешность обучения школьника.

В качестве базовых учебных действий рассматриваются *операционные, мотивационные, целевые и оценочные.*

Функции базовых учебных действий:

- − обеспечение успешности (эффективности) изучения содержания любой предметной области;
- − реализация преемственности обучения на всех ступенях образования;
- − формирование готовности обучающегося с умственной отсталостью (интеллектуальными нарушениями) к дальнейшей трудовой деятельности;
- − обеспечение целостности развития личности обучающегося.

С учетом возрастных особенностей обучающихся с умственной отсталостью (интеллектуальными нарушениями) базовые учебные действия целесообразно рассматривать на различных этапах обучения.

Базовые учебные действия, формируемые у школьников с 6 класса, обеспечивают, с одной стороны, успешное начало школьного обучения и осознанное отношение к обучению, с другой ― составляют основу формирования в старших классах более сложных действий, которые содействуют дальнейшему становлению ученика как субъекта осознанной активной учебной деятельности на доступном для него уровне.

1. Личностные учебные действия обеспечивают готовность ребенка к принятию новой роли ученика, понимание им на доступном уровне ролевых функций и включение в процесс обучения на основе интереса к его содержанию и организации.

2. Коммуникативные учебные действия обеспечивают способность вступать в коммуникацию с взрослыми и сверстниками в процессе обучения.

3. Регулятивные учебные действия обеспечивают успешную работу на любом уроке и любом этапе обучения. Благодаря им, создаются условия для формирования и реализации начальных логических операций.

4. Познавательные учебные действия представлены комплексом начальных логических операций, которые необходимы для усвоения и использования знаний и умений в различных условиях, составляют основу для дальнейшего формирования логического мышления школьников. Умение использовать все группы действий в различных образовательных ситуациях является показателем их сформированности.

# **6. ПЛАНИРУЕМЫЕ РЕЗУЛЬТАТЫ ОСВОЕНИЯ ОБУЧАЮЩИМИСЯ УЧЕБНОГО ПРЕДМЕТА, КУРСА.**

#### Учащиеся должны:

- ✓ овладеть трудовыми умениями и навыками при работе на компьютере, опытом практической деятельности по созданию информационных объектов, полезных для человека и общества, способами планирования и организации созидательной деятельности на компьютере, умениями использовать компьютерную технику для работы с информацией;
- ✓ развить мелкую моторику рук, пространственного воображения, логического и визуального мышления;
- ✓ освоить знания о роли информационной деятельности человека в преобразовании окружающего мира; формировании первоначальных представлений о профессиях, в которых информационные технологии играют ведущую роль;
- ✓ проявить интерес к информационной и коммуникационной деятельности, уважительное отношение к авторским правам; практическое применение сотрудничества в коллективной информационной деятельности.
- ✓ развивать свои творческие способности, интерес к учению, формировать желание и умение учиться;
- ✓ развивать нравственные и эстетические чувства, эмоционально-ценностного позитивного отношения к себе и окружающему миру;
- ✓ освоить систему знаний, умений и навыков, опыта осуществления разнообразных видов деятельности;
- $\checkmark$  использовать информационные и коммуникационные технологии (ИКТ) при изучении других школьных дисциплин;
- ✓ освоить инструментальные компьютерные среды для работы с информацией разного вида (тексты, изображения, схемы предметов, сочетания различных видов информации в одном информационном объекте);
- ✓ создавать завершённые проекты с использованием освоенных инструментальных компьютерных сред;
- ✓ ознакомиться со способами организации и поиска информации;
- ✓ получить навыки умения планирования последовательности действий для достижения какой-либо цели, а также решения широкого класса задач, для которых ответом является не число или утверждение, а описание последовательности действий;
- ✓ научиться рассматривать сложные объекты и явления в виде набора более простых составных частей, каждая из которых выполняет свою роль для функционирования объекта в целом;
- ✓ уметь объединять отдельные предметы в группу с общим названием, выделять общие признаки предметов этой группы и действия, выполняемые над этими предметами; умение описывать предмет по принципу "из чего состоит и что делает (можно с ним делать");
- ✓ расширить кругозор в областях знаний, тесно связанных с информатикой: познакомиться с графами, комбинаторными задачами, логическими играми с выигрышной стратегией ("начинают и выигрывают"), и некоторыми другими;
- $\checkmark$  получить навыки решения логических задач и знать общие приемы решения задач "как решать задачу, которую раньше не решали" с ориентацией на проблемы формализации и создания моделей (поиск закономерностей, рассуждения по аналогии, по индукции, правдоподобные догадки, развитие творческого воображения и др.).
- ✓ работать в стандартных программах и графических редакторах.

### **7. СИСТЕМА ОЦЕНКИ ДОСТИЖЕНИЯ ОБУЧАЮЩИМИСЯ ПЛАНИРУЕМЫХ РЕЗУЛЬТАТОВ ОСВОЕНИЯ ПРОГРАММЫ**

Курс рассчитан на изучение материала под контролем учителя, с обязательным освоением основных навыков и приёмов практической работы в графическом редакторе Paint.

Текущий контроль осуществляется с помощью практических работ (компьютерного практикума).

Тематический контроль осуществляется по завершении крупного блока (темы) в форме интерактивного тестирования.

Итоговый контроль осуществляется по завершении учебного материала за год в форме самостоятельной творческой работы.

Оценка знаний:

Самостоятельная работа на ЭВМ считается безупречной, если учащийся самостоятельно или с незначительной помощью учителя выполнил все этапы решения задачи на ЭВМ, и был получен верный ответ или иное требуемое представление решения задачи.

Оценка за ответы учащегося при устном ответе и при самостоятельной работе на ЭВМ, проводится по системе: зачтено – не зачтено.

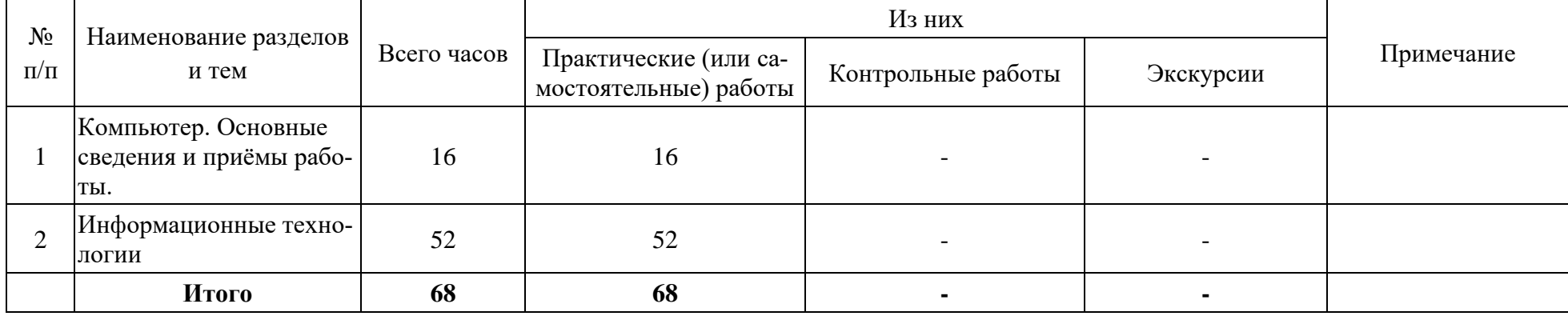

# **8. УЧЕБНЫЙ ПЛАН**

# **5. СОДЕРЖАНИЕ УЧЕБНОГО ПРЕДМЕТА, КУРСА.**

# **Раздел 1. Компьютер. Основные сведения и приёмы работы.**

- 1. Информация Компьютер Информатика. Техника безопасности и организация рабочего места. Практикум №1
- 2. Понятие информации. Компьютер в жизни человека Правила техники безопасности на уроках информатики. Практикум №2
- 3. Устройство компьютера. Практикум №3
- 4. Состав базовой конфигурации персонального компьютера. Определение назначения основных устройств. Практикум №4
- 5. Основные устройства, их функции, взаимосвязь, программное управление работой компьютера. Практикум №5. «Движение мышью», «Спасение мяча», «Раскраска», «Уборка комнаты»
- 6. Устройства ввода информации. Отработка приёмов работы с мышью. Практикум №6
- 7. Основная позиция пальцев на клавиатуре. Практикум №7 «Положение рук. Привязка клавиш к пальцам», «Тренировка набора символов»
- 8. Элементы информационной культуры при работе на клавиатуре. Постановка рук, основная позиция пальцев при вводе информации. Практикум №8
- 9. Освоение клавиатуры. Практикум №9 «Группа алфавитно-цифровых клавиш. Группа функциональных клавиш».
- 10. Основная и дополнительная клавиатуры. Назначение функциональных клавиш. Понятие «горячих» клавиш. Практикум №10
- 11. Клавиатурный тренажер «Буквоед». Практикум №11. «Набор символов правой и левой рукой»
- 12. Закрепление расположения букв на клавиатуре с помощью тренажера. Отработка реакции и внимания. Практикум №12
- 13. Клавиатурный тренажер «Bombino». Практикум №13. «Набор символов обеими руками»
- 14. Использования цифровой дополнительной клавиатуры при вводе информации. Ввод символов. Практикум №14
- 15. Клавиатурный тренажер «Алёнка». Практикум №15. «Набор символов обеими руками»
- 16. Закрепление полученных знаний и умений выполнением заданий по воду текста, цифр и символов на тренажере. Практикум №16 **Раздел 2. Информационные технологии**
- 17. Графический редактор Paint. Практикум №17
- 18. Графические редакторы и приёмы работы с ними. Освоение графического редактора Paint. Практикум №18
- 19. **.** Инструменты графического редактора. Практикум №19. Настройка инструментов.
- 20. Выделение, масштаб, кисть, заливка, кривая. Эффекты для создания рисунков. Практикум №20
- 21. Палитра. Выбор цветов. Практикум №21
- 22. Шаблоны. Выбор заготовок. Раскрашивание заготовок с использованием заливки. Практикум №22
- 23. Создание векторного и растрового рисунков в графическом редакторе Paint. Практикум №23.
- 24. Графический редактор Paint. Векторные примитивы. Работа по пикселям. Использование масштабирования для рисования сложных фигур. Практикум №24
- 25. Рисование геометрического орнамента в круге. Практикум №25.
- 26. Понятие орнамента. Техника создания. Рисование геометрического орнамента в круге. Практикум №26
- 27. Рисование орнаментов. Практикум №27.
- 28. Выполнение орнамента по заданию. Практикум №28
- 29. Практикум №29. Алгоритм построения симметричных фигур.
- 30. Алгоритм. Свойства алгоритма, построение. Создание рисунка по алгоритму построение симметричных объектов. Практикум N<sub>o</sub> 30
- 31. Редактирование компьютерного рисунка. Практикум №31. Создание компьютерного рисунка.
- 32. Закрепление материала выполнением самостоятельной работы по созданию рисунка в графическом редакторе Paint. Практикум No 32
- 33. Назначение и использования набора офисных программ Microsoft Office. Практикум №33
- 34. Состав программного пакета. Популярные программы и сфера их использования. Практикум №34
- 35. Текстовый редактор Microsoft Word. Практикум №35. «Создание документа», «Вводим текст».
- 36. Открытие программы Microsoft Word. Ввод текста по образцу без элементов редактирования и формирования. Сохранение документа. Поиск, открытие созданного документа. Практикум №36
- 37. Приёмы работы с текстом. Практикум №37. «Редактирование текста».
- 38. Понятие редактирования. Вставка и замещение текста. Клавиши Backspace и Delete. Практикум №38
- 39. Понятие форматирования текста. «Работа с шрифтом. Абзацы» Практикум №39
- 40. Понятие форматирования. Виды шрифтов. Настройка различных категорий шрифтов. Понятие абзацев. Установка красной строки. Работа в абзацах. Практикум №40
- 41. Основные объекты документа. Практикум №41. «Создание таблиц».
- 42. Таблица. Виды таблиц. Техника их создания. Практикум №42
- 43. Практикум №43. «Создание текстового документа с таблицей»
- 44. Закрепление материала урока 42 выполнением документа с таблицей. Практикум №44
- 45. Изображения. Работа с рисунками и фотографиями в Microsoft Word. Практикум №45. «Вставка изображений в документы».
- 46. Алгоритм создания документа с рисунком. Работа с изображением в Microsoft Word. Практикум №46
- 47. Практикум №47. Создание композиционных документов.
- 48. Закрепление изученного материала и выполнение самостоятельной работы по созданию документа с таблицей и рисунком. Практикум №48
- 49. Знакомство с офисной программой MS PowerPoint. Практикум №49
- 50. Назначение и функциональные возможности программы MS PowerPoint. Открытие программы. Назначение основных команд. Практикум №50
- 51. Практикум №51. Панели инструментов программы MS PowerPoint.
- 52. Работа с макетами программы MS PowerPoint. Создание слайдов. Основные режимы работы. Практикум №52
- 53. Практикум №53. «Шаблоны оформления»
- 54. Техника использования различных шаблонов при создании презентаций. Практикум №54
- 55. Практикум №55. «Создание презентации на тему «Портфолио ученика».
- 56. Создание 4 слайдов по образцу на заданную тему и художественное оформление слайдов. Практикум №56
- 57. Практикум №57. «Создание анимационных эффектов».
- 58. Определение анимации. Виды анимационных эффектов. Настройка анимации в презентации «Портфолио ученика». Практикум №58
- 59. Практикум №59. Настройка показа слайдов в разных режимах»
- 60. Режим сортировщика слайдов. Настройка перехода. Установка времени. Звуковых и анимационных эффектов в презентации «Портфолио ученика». Практикум №60
- 61. Практикум №61. «Вставка текста и диаграмм в слайды»
- 62. Работа с текстом: создание нумерованных и маркированных списков. Оформление заголовков слайдов на примере презентации «Портфолио ученика». Практикум №62
- 63. Практикум №63. «Добавление 4 слайдов к презентации «Портфолио ученика».
- 64. Закрепление материала предыдущих уроков. Создание двух слайдов самостоятельно и добавление их к презентации «Портфолио ученика». Практикум №64
- 65. Практикум №65. Изменение макетов и шаблона в презентации «Портфолио ученика».
- 66. Использование изученных информационных технологий для изменения презентации «Портфолио ученика». Практикум №66 Сдача презентации из 8 слайдов на тему «Портфолио ученика».
- 67.Проверочная самостоятельная работа на закрепление материала, пройденного в курсе информатики: создание презентация в MS PowerPoint.
- 68. Обобщающее занятие.

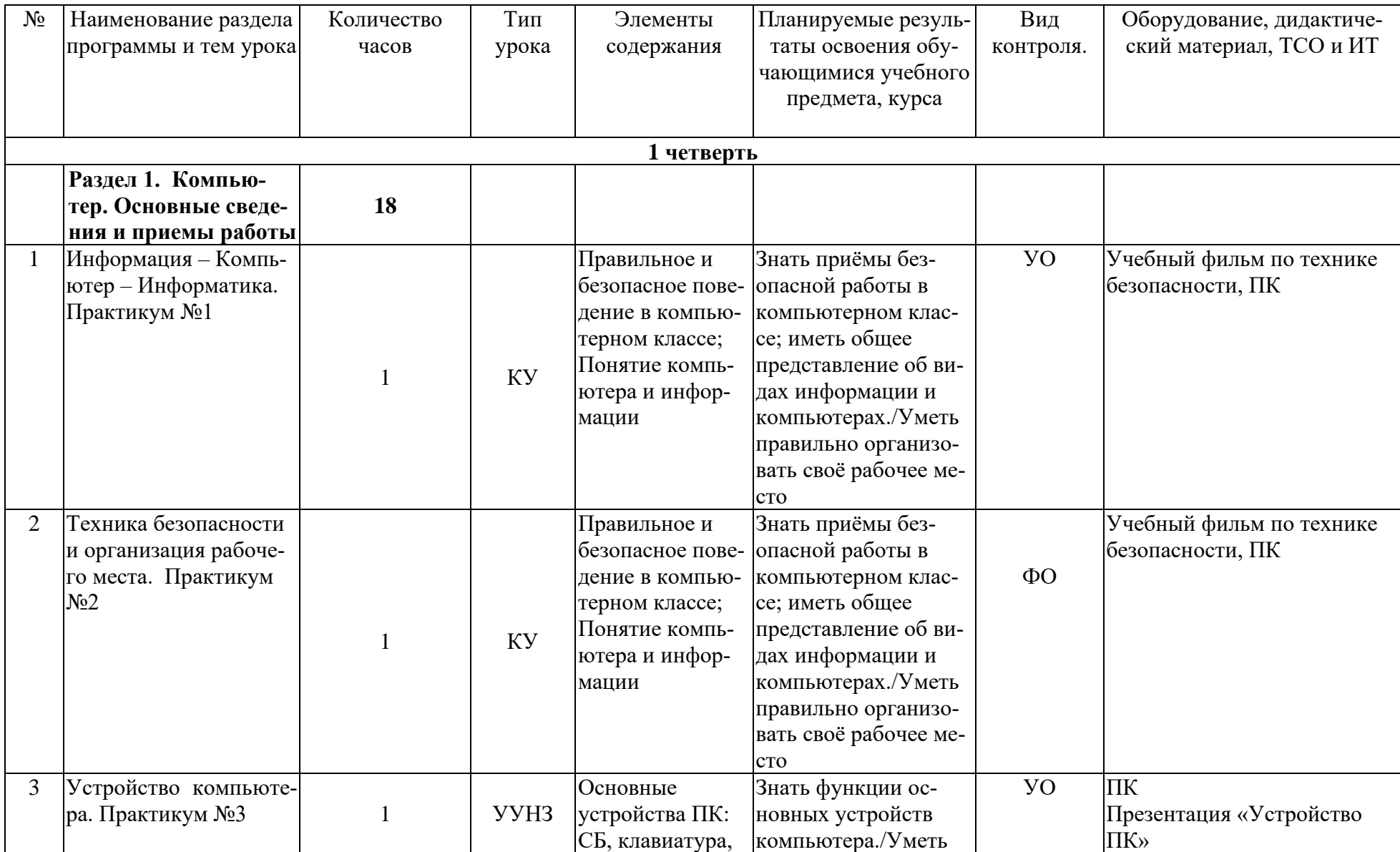

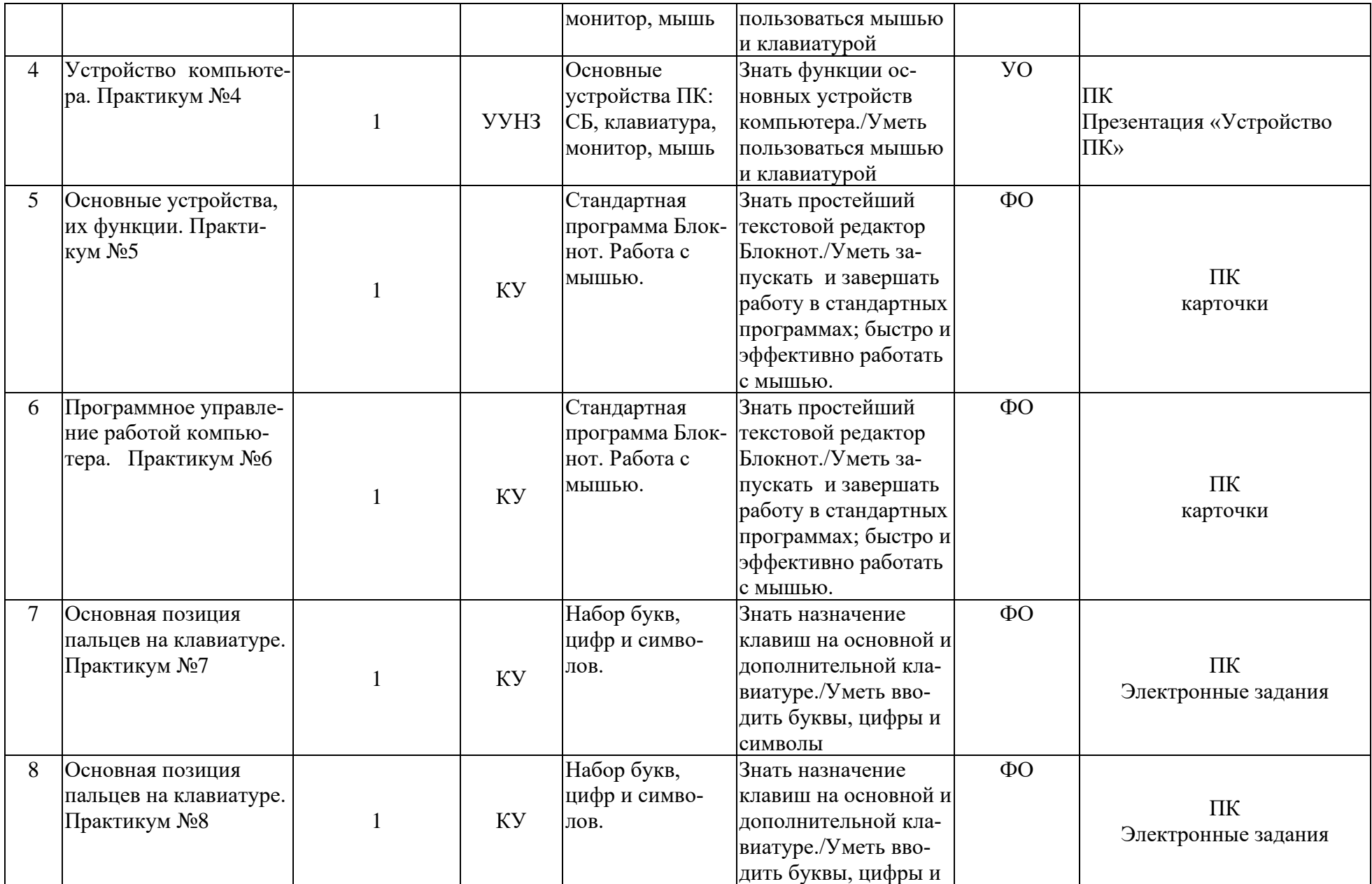

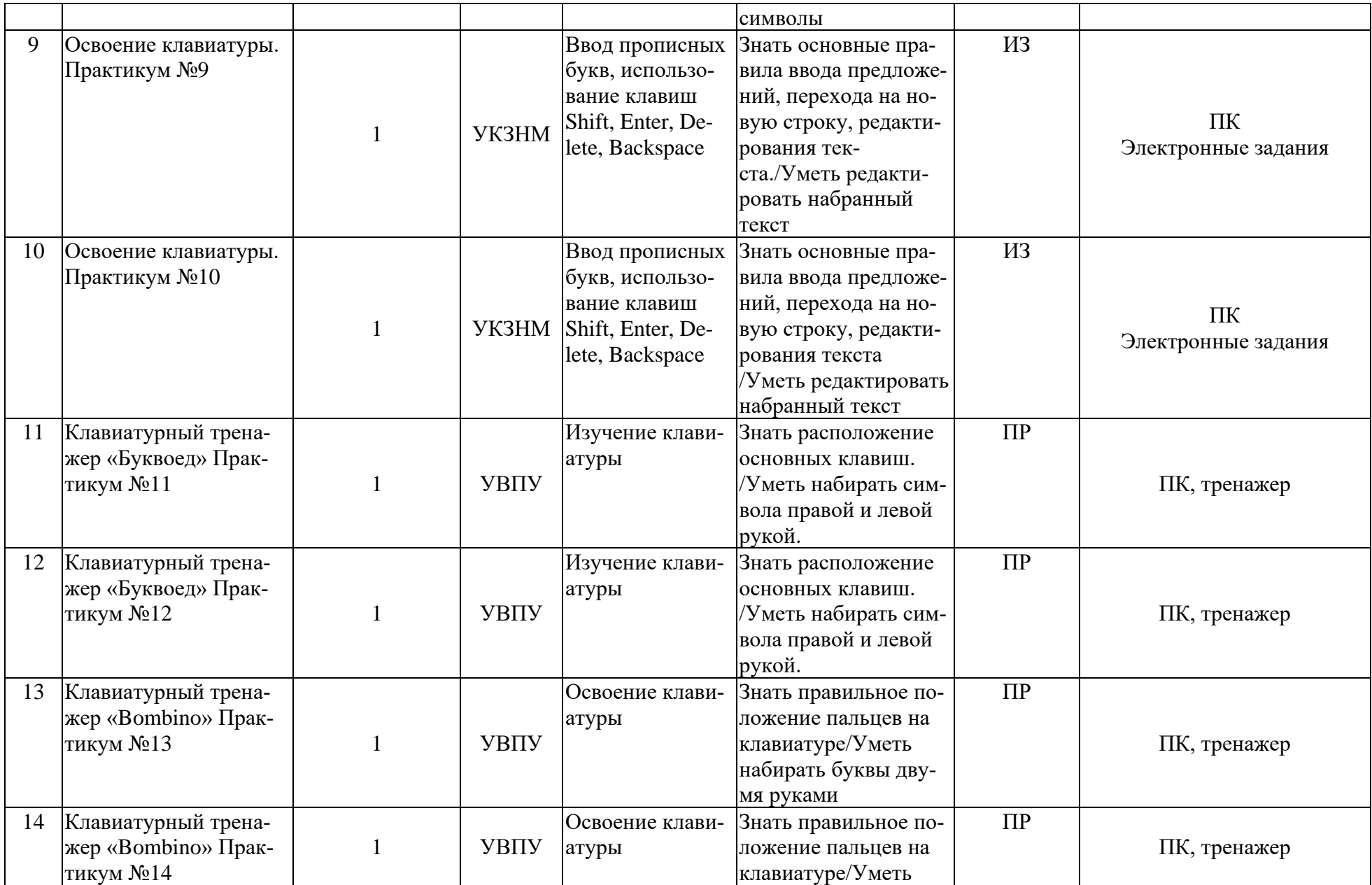

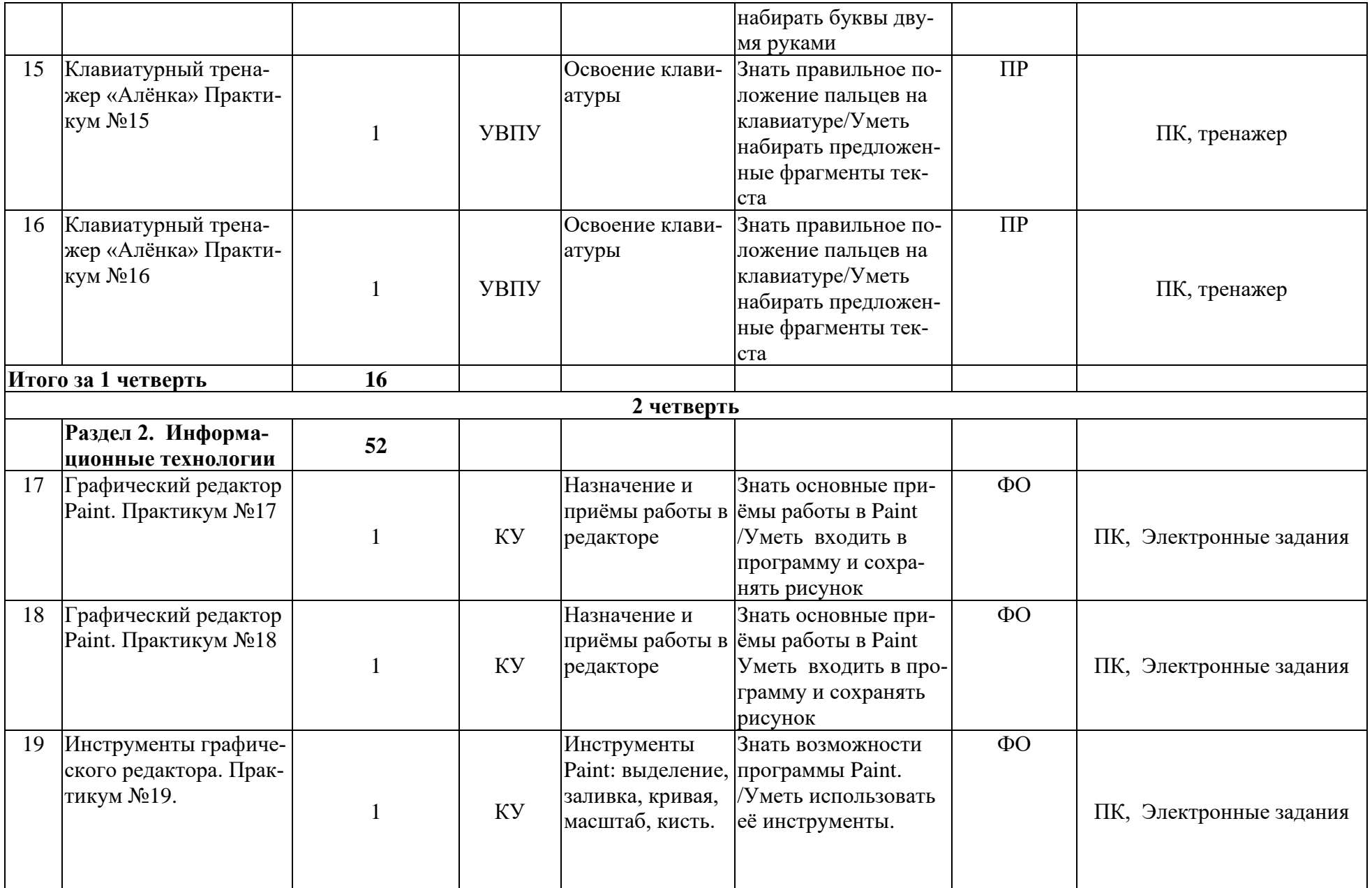

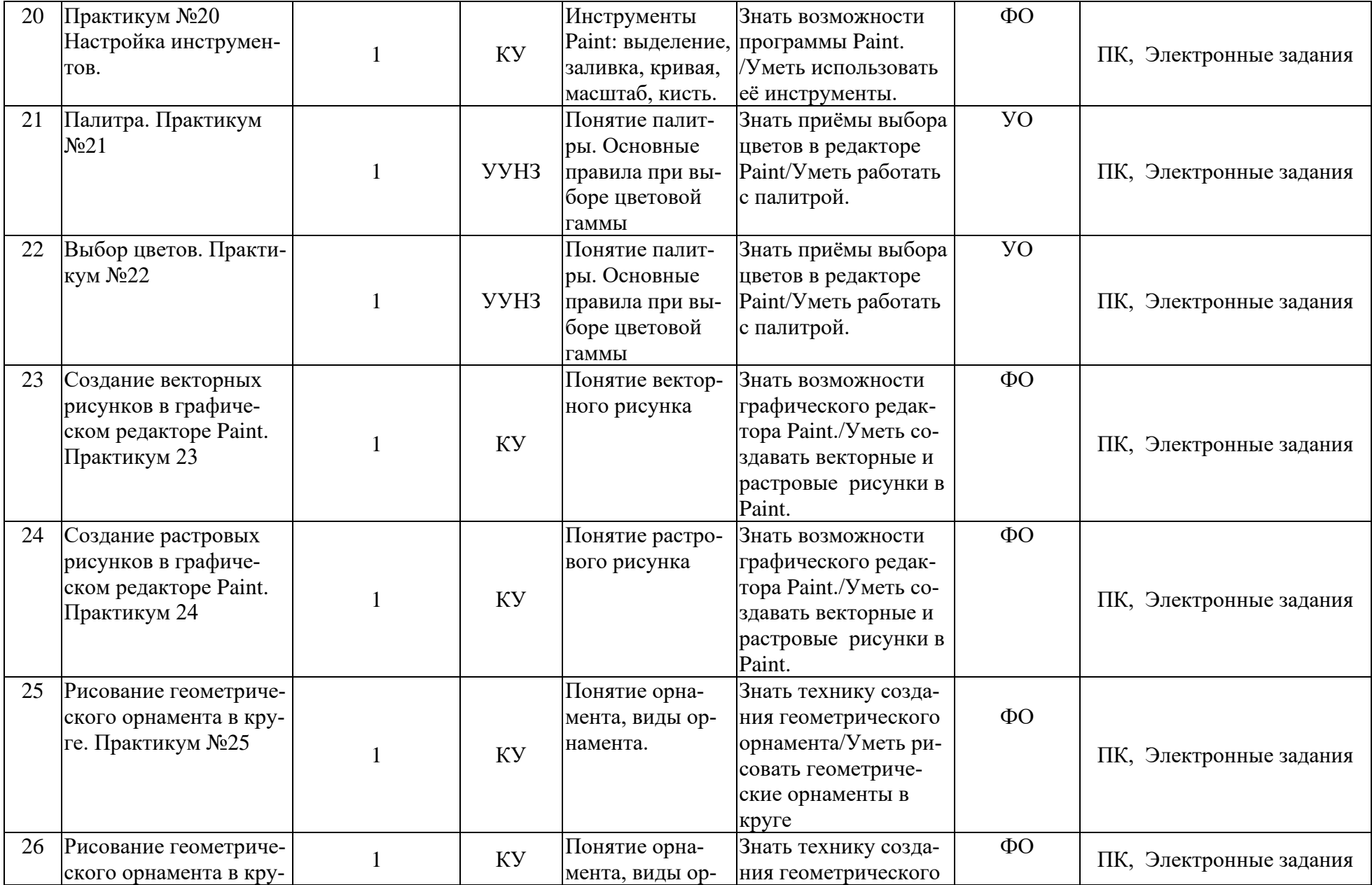

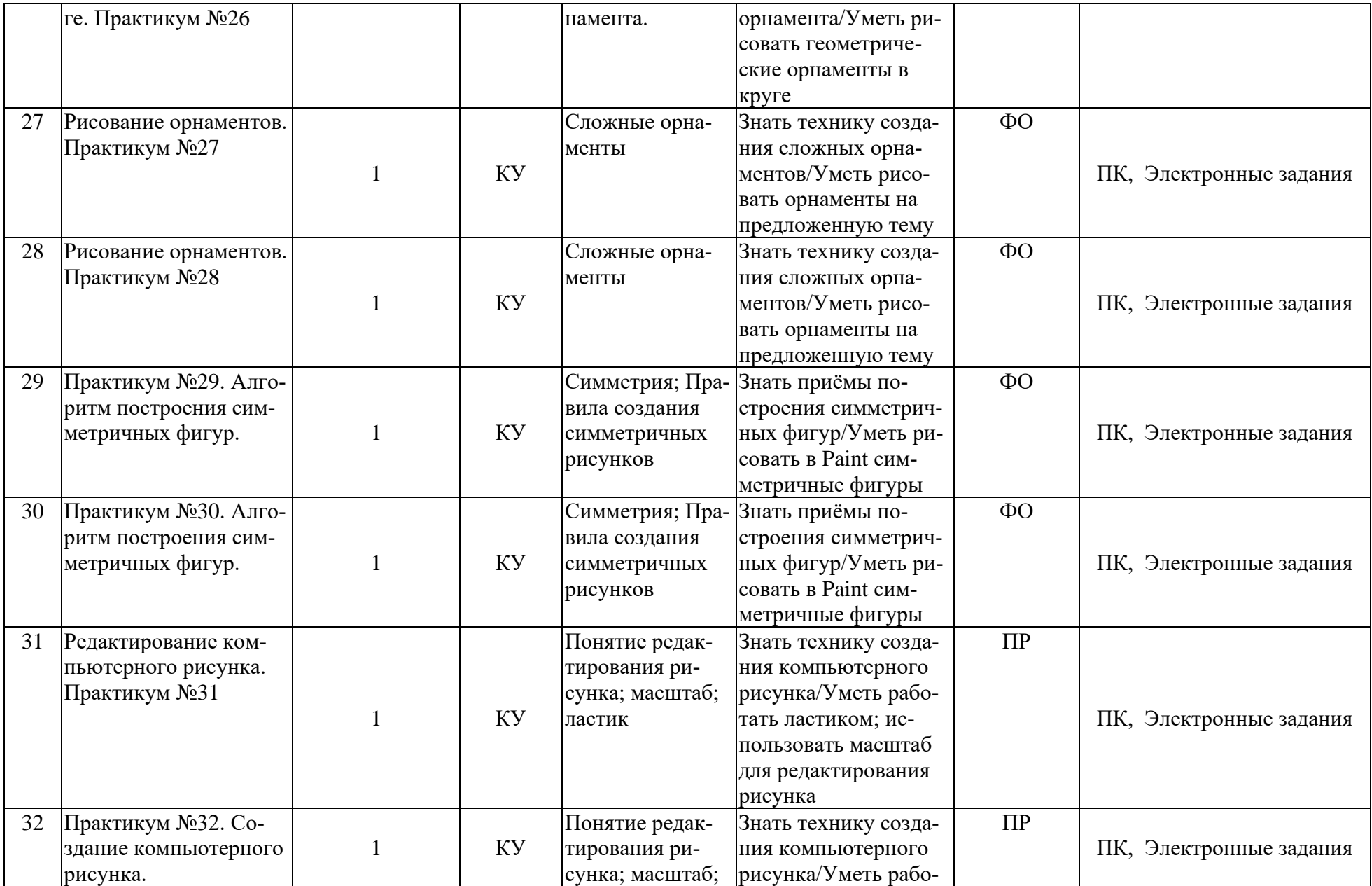

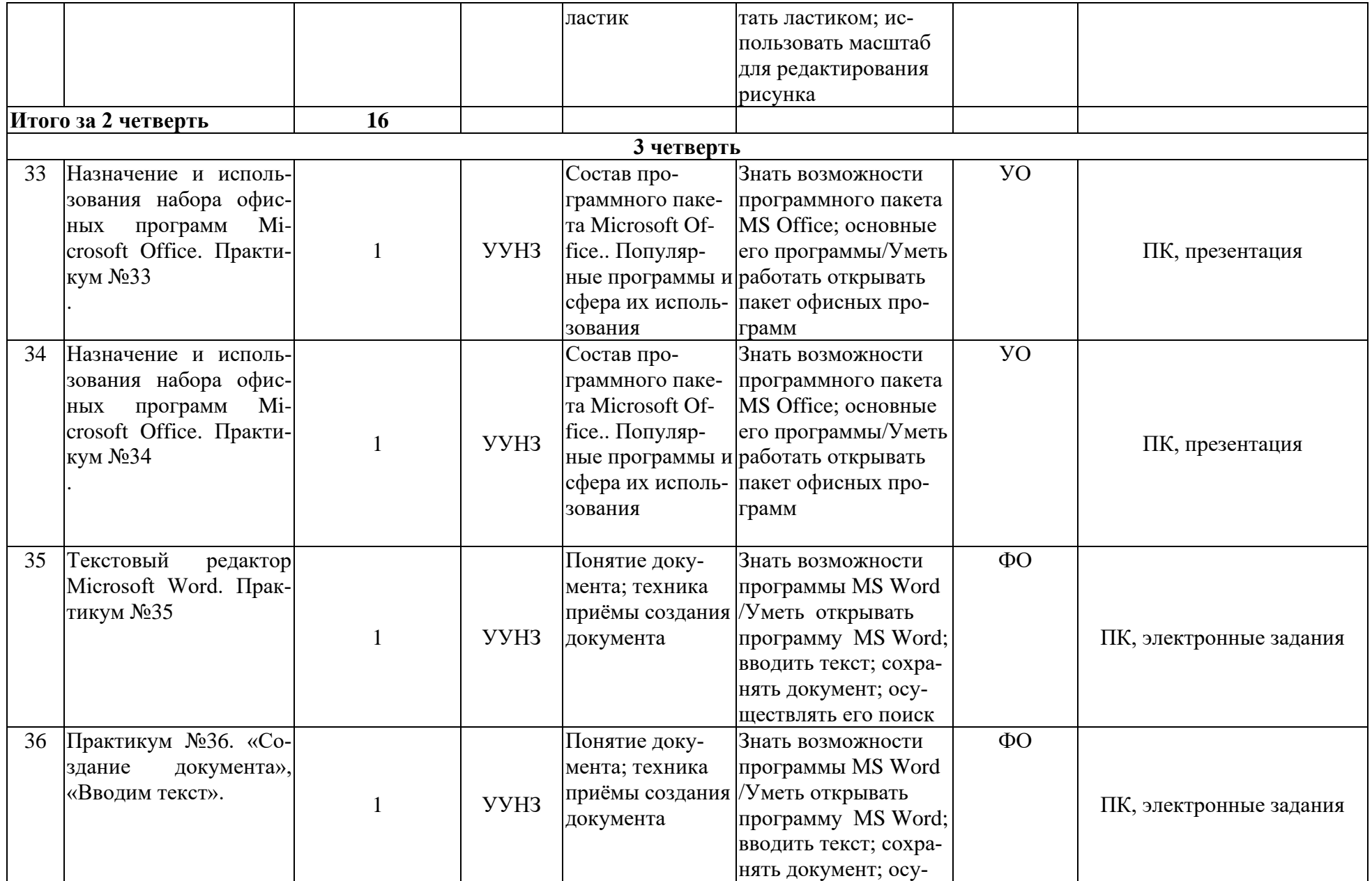

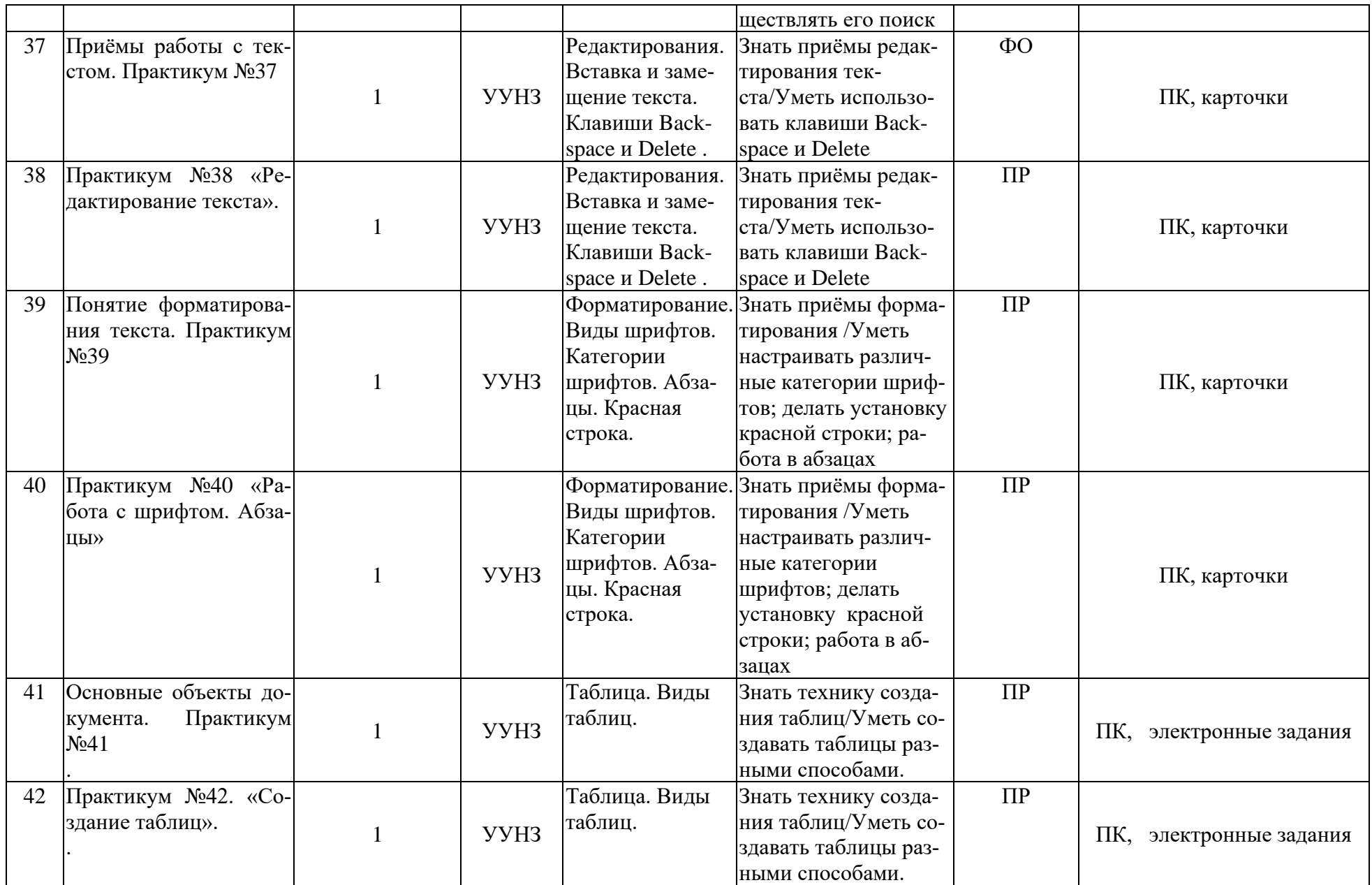

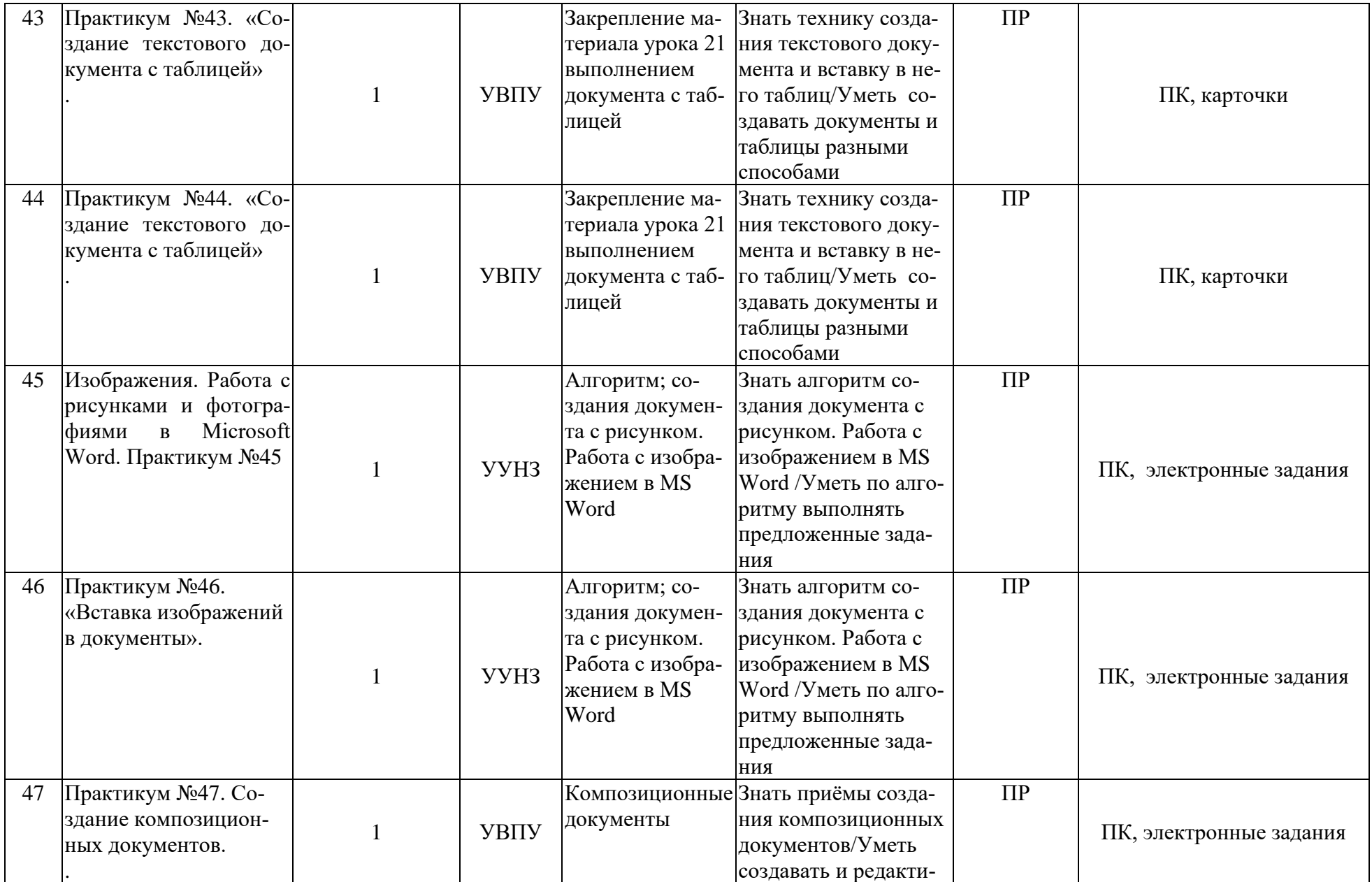

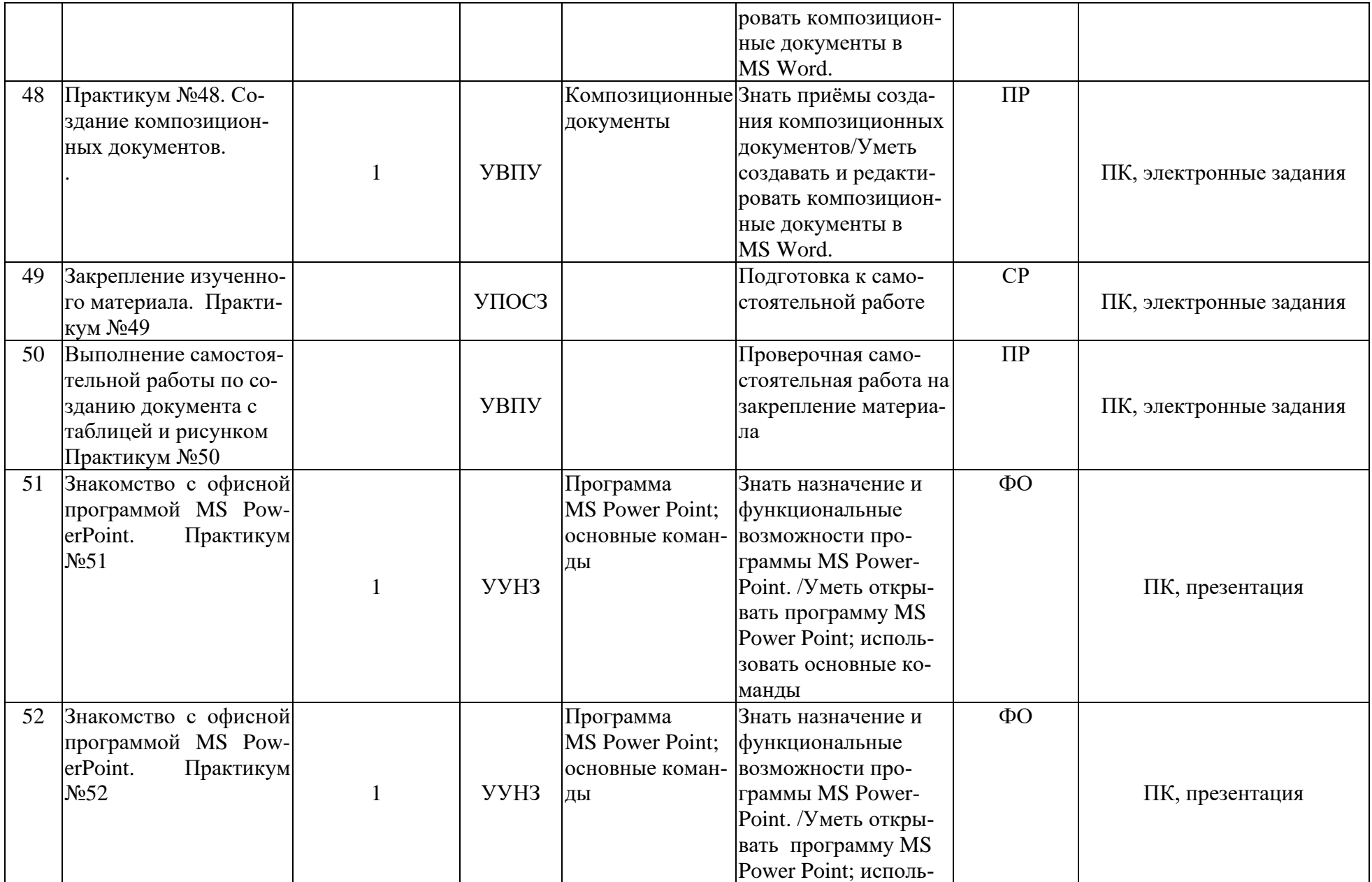

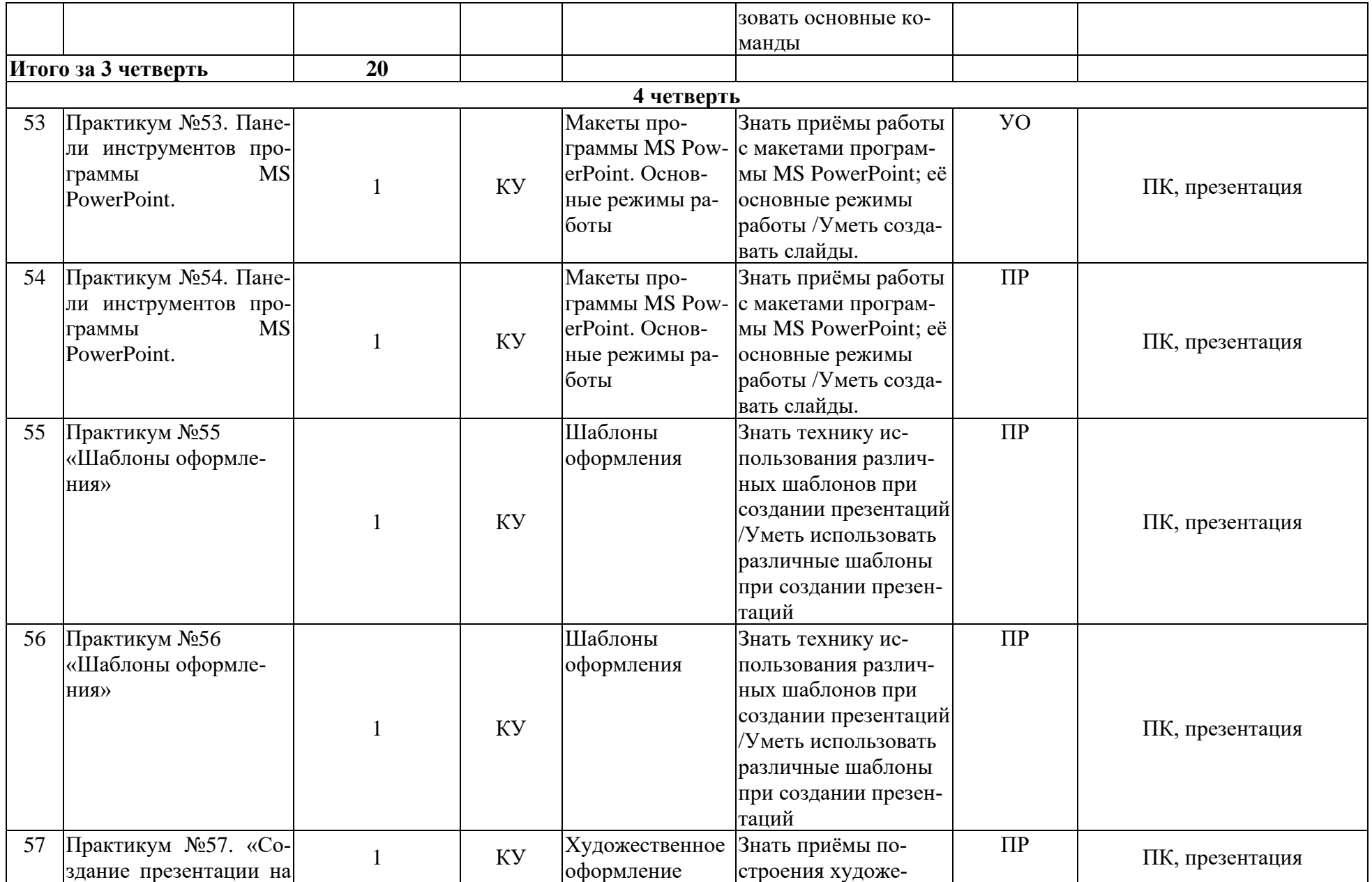

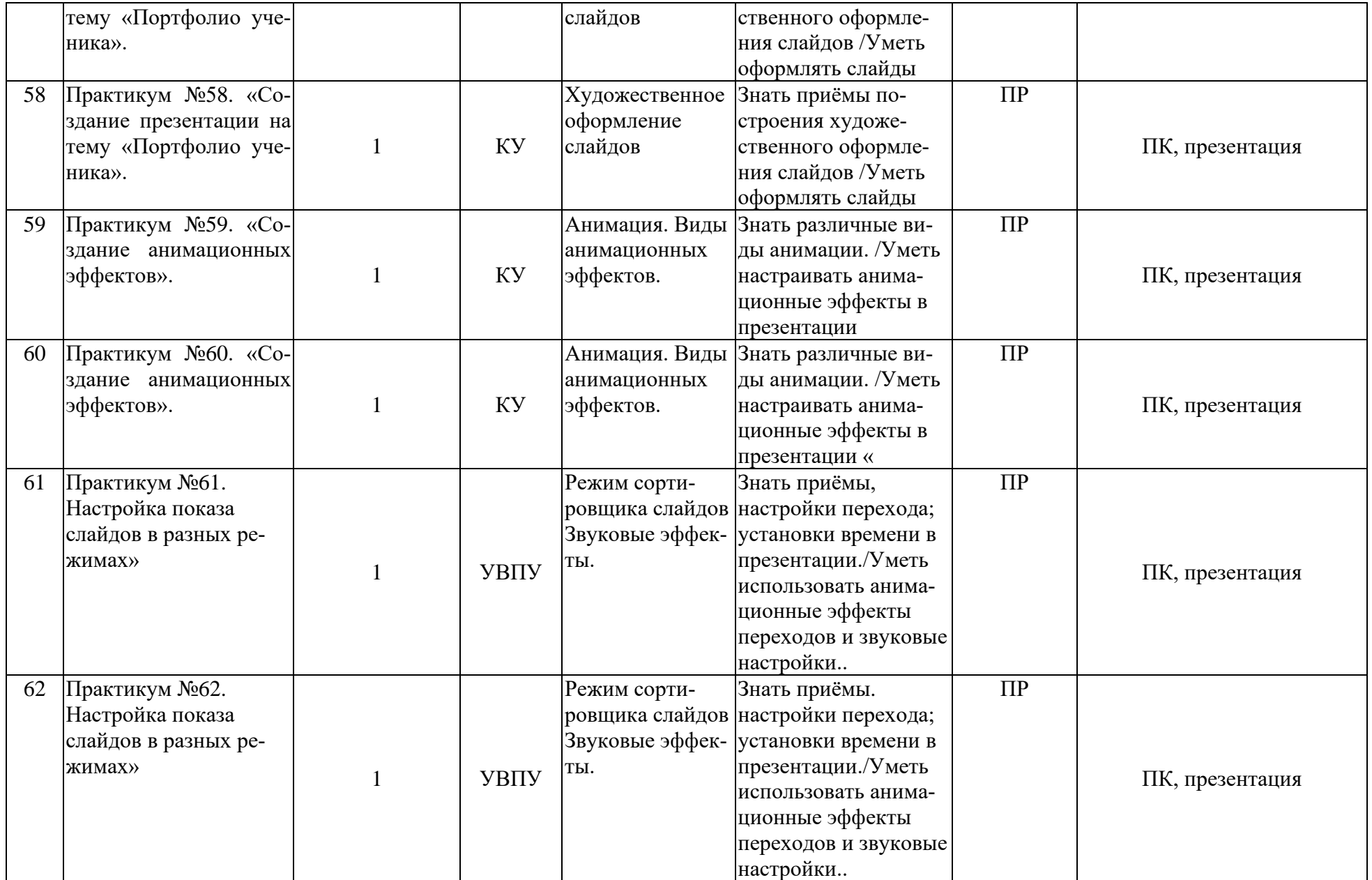

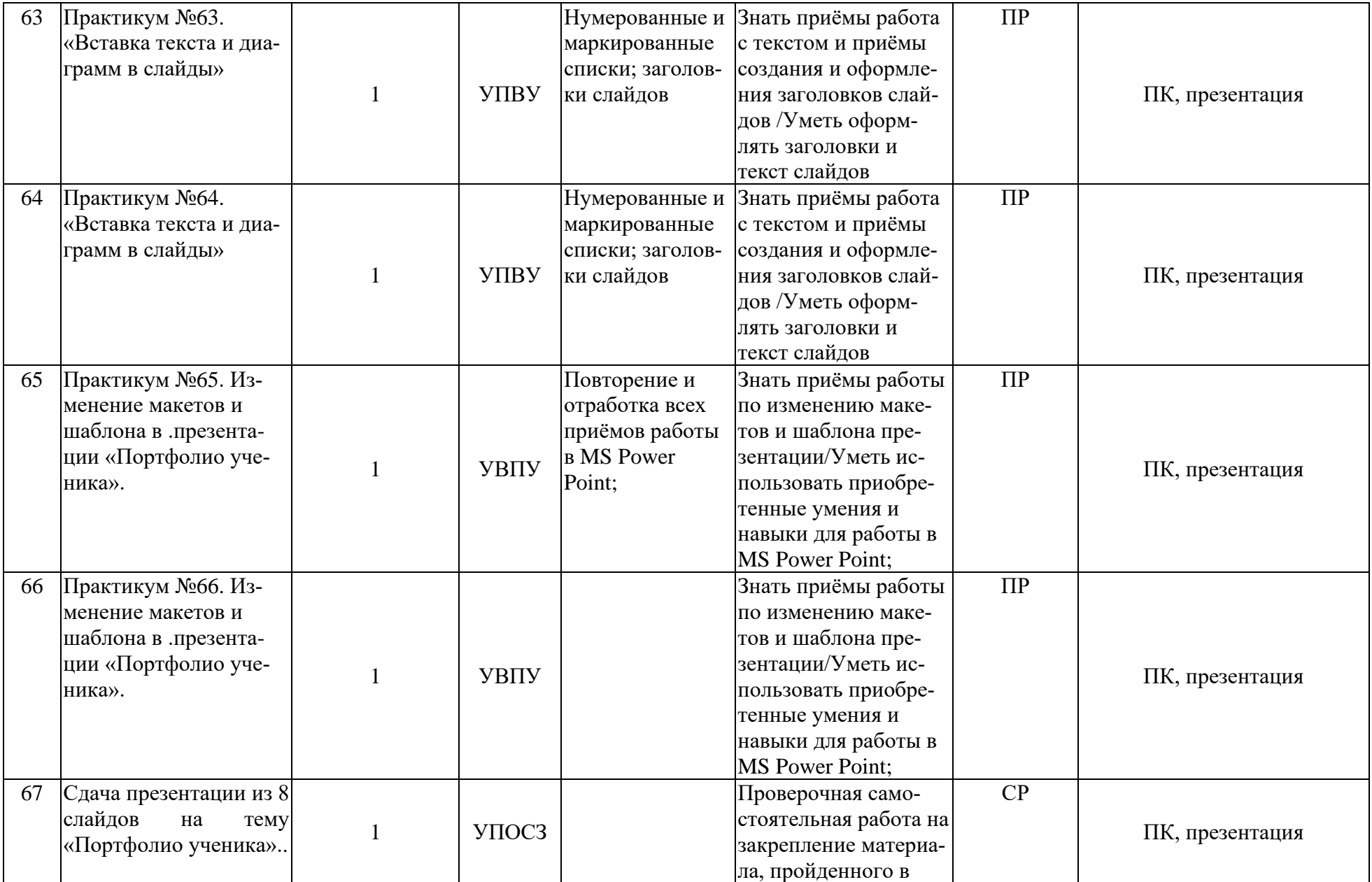

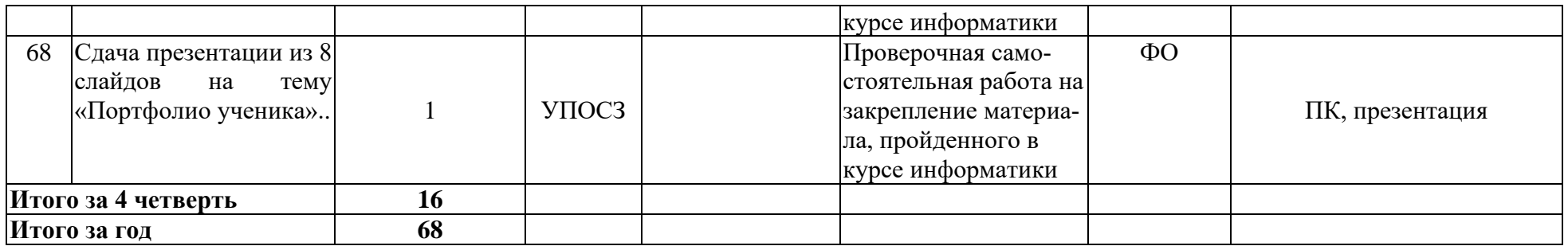

# **11. УЧЕБНО-МЕТОДИЧЕСКОЕ ОБЕСПЕЧЕНИЕ.**

Гейн А.Г., Юнерман Н.А., Информатика. Учебник, 10 класс, АО Издательство «Просвещение», 2021 год <https://catalog.prosv.ru/item/33401>

Дидактические средства: иллюстрации, таблицы, карточки, электронные задания, презентации, тренажеры, тесты, презентации, тексты из учебника и пр.

Компьютерная поддержка осуществляется в соответствии с планированием курса с помощью электронных средств учебного назначения, таких как:

- − электронное пособие или компьютер и ЦОР из Интернета
- компьютерные азбуки и буквари для ознакомления с работой с текстом;
- клавиатурные тренажеры с регулируемой скоростью работы;
- − компьютерные раскраски и геометрические конструкторы;
- компьютерные лабиринты для управления объектом;
- компьютерные мозаики;
- логические игры на компьютере;
- − компьютерные учебники с иллюстрациями и компьютерные вычислительные игровые и алгоритмические среды.

Используемые средства программной поддержки курса

1. Методическое пособие для учителей 1-4 классов «Первые шаги в мире информатики» (пакет педагогических программных средств «Страна Фантазия»);

- 2. ИИСС «Курс элементарной компьютерной грамотности для начальной школы»;
- 3. «Информатика» программа-тренажер для детей
- 4. «Мир информатики. 3-4 год обучения»
- 5. «Учимся думать». Сборник игр, развивающих навыки мышления.
- 6. «Как решить проблему». Самоучитель для развития творческого мышления.
- 7. «Компьютерная грамотность: звездная миссия»
- 8. «Волшебные превращения. Основы дизайна»
- 9. «Суперинтеллект». Головоломки для любознательных.

10. «240 логических игр» и другие.

#### **Материально-техническое оснащение: это следующие компьютерные и программные средства:**

Комплект 1 (стационарный класс):

MacMini 1.83/2X512/80/COMBO/AP/BT-SUN

Intel® Celeron ® CPU E1500 @ 2.20GHz, 2,22ГГц, 504 MБ ОЗУ/ Microsoft Windows XP SP2, Microsoft Office 2003/2007 – 9 персональных компьютеров;

MacMidi 1.83/2X512/80/COMBO/AP/BT-SUN

Intel® Core ™ 2Duo CPU T7700 @ 2.40GHz, 2,39ГГц, 0,98 ГБ ОЗУ **/** Microsoft Windows XP SP2, Microsoft Office 2003/2007 – 1 персональный компьютер;

Комплект 2 (Передвижной класс):

Ноутбук Acer 15,6" (E1-571G-53234G50Mnks) – intel i5 3230M/4Gb/500GB/GT710(1G)/DVDrw/WiFi/Windows Pro8 64-bit Russian Single packageDSP OEI DVD; Microsoft Office 2013 – 1 шт. Ноутбук Acer 15,6"HD (X55VD)

Intel i3-2370M/4Gb/500GB/ DVDrw/NV610M 1G/WiFi, BT/Win8; Microsoft Office 2013 – 12 шт.

1. Информатика. 10-11 класс.Учебник/ Под ред.Н.В.Макаровой. –СПб.: Питер, 2016.

2. Пользователь персонального компьютера: практические задания Методическое пособие / В. П. Жуланова, Е. О. Казадаева, О. Л. Колпаков и др. – 2-е изд., стереотипное. – Кемерово: Изд-во КРИПКиПРО, 2014.

3. Практикум по компьютерной технологии. Том 2: Учебное пособие для старших классов по курсу «Информатика и вычислительная техника»/ Ефимова О.В., Морозов В.В. - 3-е изд., дополненное и переработанное.- Москва, АБФ, 2018.

4. Программы специальной (коррекционной) образовательной школы VIII вида: 5-9 кл.: В 2 сб./Под ред. В.В. Воронковой. –М.: Гуманит. Изд. центр ВЛАДОС, 2012, - Сб.1.- 232с

5. Программа по информатике и ИКТ (системно- информационная концепция)/ Н.В.Макарова — СПб.: Питер, 2018.

6. Учебник Информатика. Начальный курс 5-6 класс. /Под ред.Н.В. Макаровой. – СПб.: Питер Принт, 2013.

7. Основы компьютерной технологии. Том 1: Учебное пособие для старших классов по курсу «Информатика и вычислительная техника»/ Ю.А.Шафрин - 3-е изд., переработанное.- Москва, АБФ, 2018.

#### **Образовательные электронные ресурсы:**

1. [http://www.standart.edu.ru](http://www.standart.edu.ru/) -Официальный сайт ФГОС

2. http://www.edu.ru – Федеральный портал «Российское образование»

3<http://mon.gov.ru/> - Министерство образования и науки Российской Федерации

4.<http://www.ed.gov.ru/> - Документы и материалы деятельности федерального агентства по образованию

5. http://www.te acher.fio.ru/– каталог учебных и методических материалов по курсу информатики

6. [http://www.opennet.ru](http://www.opennet.ru/) – методический сайт по Linux

7. [http://www.altlinux.org](http://www.altlinux.org/) – методические материалы по Linux

8.<http://www.linuxcenter.ru/lib/> - сайт Линукс центра

9. [http://www.infoznaika.ru](http://www.infoznaika.ru/) – Всероссийская олимпиада «Инфознайка» 1- 11 классы

10.<http://www.edu.baltinform.ru/?pid=110> - Министерство образования Калининградской области

11.<http://www.center-laa.ru/> - Региональный центр образования Калининградской области

12.<http://www.koiro.edu.ru/> - Калининградский областной институт развития образования

13.<http://school-collection.edu.ru/> - Единая коллекция цифровых образовательных ресурсов (ЦОР)

- 14.<http://fcior.edu.ru/> Федеральный центр информационно-образовательных ресурсов (ФЦИОР)
- 15.<http://www.ict.edu.ru/> Информационно-коммуникационные технологии в образовании. <u>https://uchi.ru</u> Платформа «<u>Учи.ру</u>» [educont.ru](https://s7115902.sendpul.se/sl/MjE3MDg4Mzc=/b37879c792702cb9432b1554571f829fe2cf3s4) цифровой [образовательный](https://educont.ru/) контент

# **12. ЛИСТ ВНЕСЕНИЯ ИЗМЕНЕНИЙ**

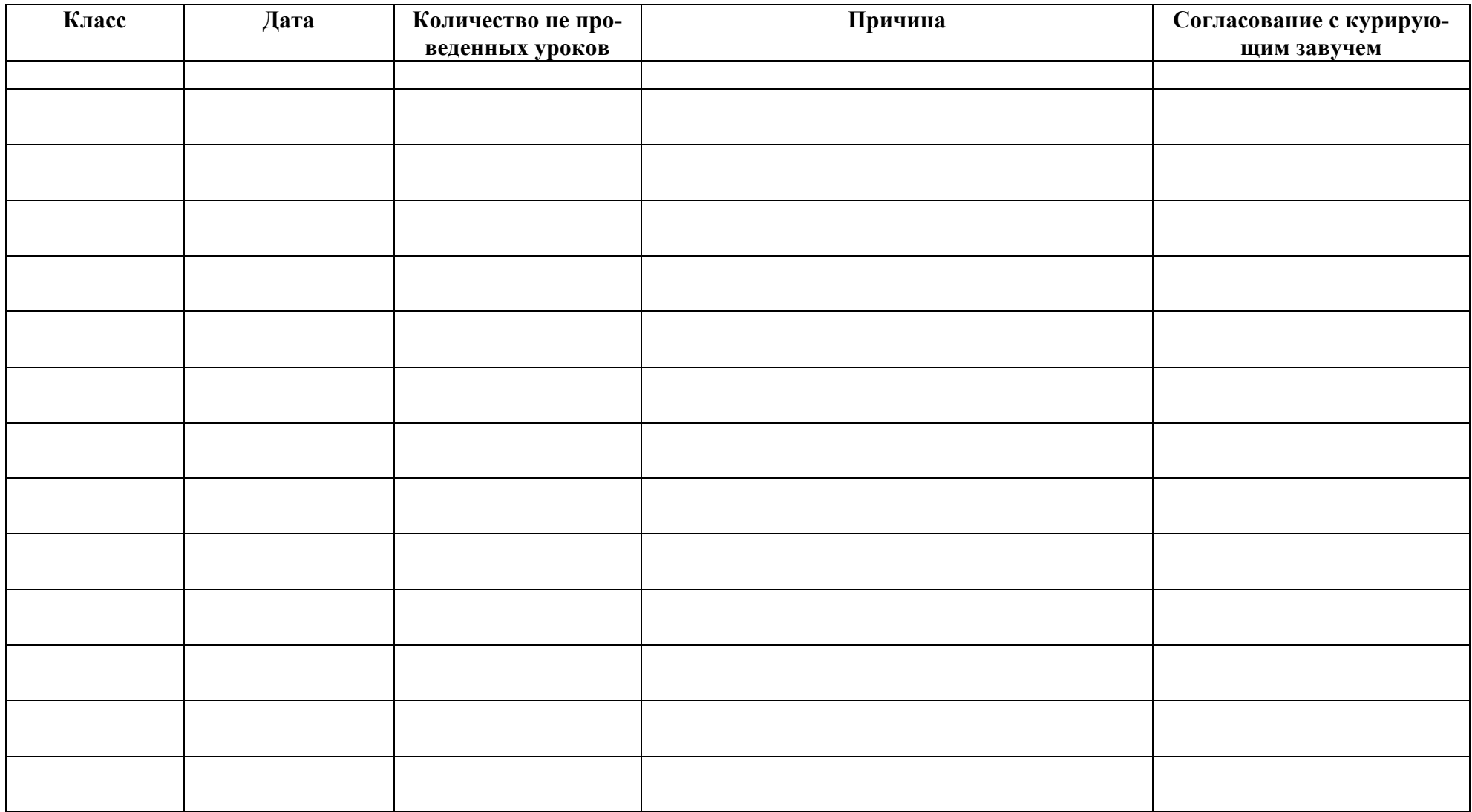